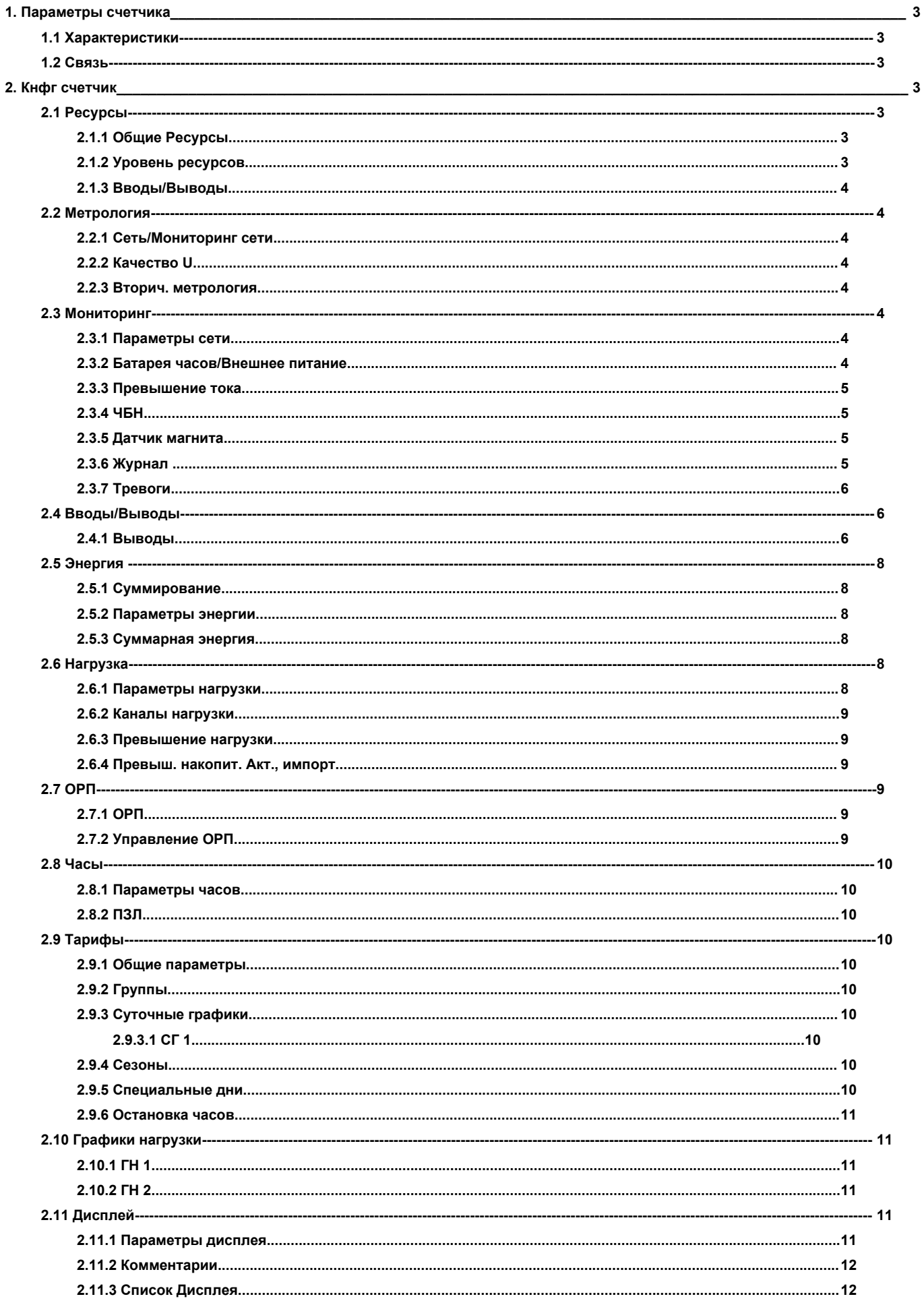

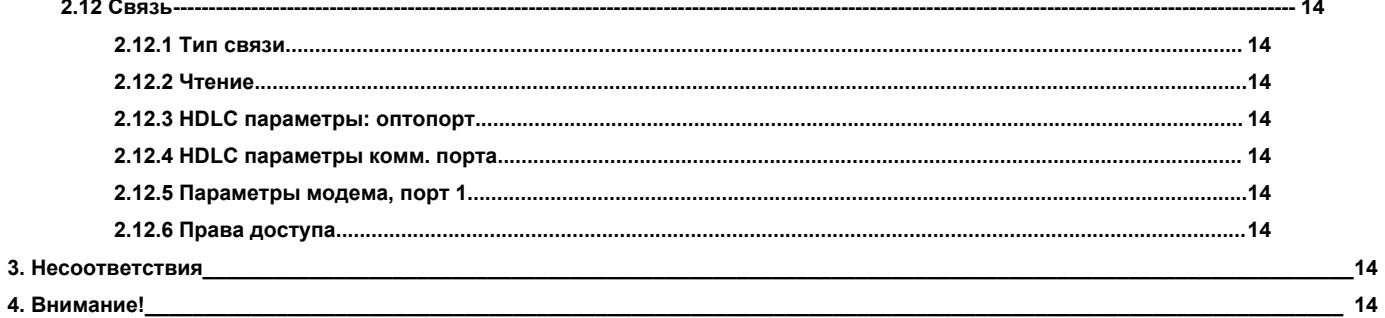

# <span id="page-2-0"></span>**1. Параметры счетчика**

### **1.1 Характеристики**

<span id="page-2-1"></span>**ЛОГИЧ. ПРИБОР** Управление **COSEM КЛИЕНТ** Лаборатория **ИМЯ СЧЕТЧИКА** Копировать из Новый счетчик 707 СЕРИЙНЫЙ № **ТИП СЧЕТЧИКА** ACE6000 тип 661 **ВЕРСИЯ ВСТР. ПО** 2,65 **ПОСЛЕДНЕЕ СОХР.** 13.04.2020 16:05:54 **ГРУППА** СЭС

КЛИЕНТ ТОВ ЕН

#### **АДРЕС**

**ПРИМЕЧАНИЯ** АТ "Херсонобленерго" код ЄДРПОУ 05396638 виконав інженер СКО Дадутов О.Л

# **1.2 Связь**

<span id="page-2-2"></span>**ВЫБРАННЫЙ ТИП СВЯЗИ** Оптопорт (IEC62056-21 - Mode E)

**ФИЗ. АДРЕС** 3424

**СКОРОСТЬ: ПОРТ АБОНЕНТА** 9600

**ТЕЛЕФОН**

**IP АДРЕС**

**ПОРТ СЧЕТЧИКА** 703

**АДРЕС СЕРВЕРА-ПОСРЕДНИКА**

**ПОРТ СЕРВЕРА-ПОСРЕДНИКА** 10703

**АДРЕС СЕРВЕРА-РЕГИСТРАТОРА**

**ПОРТ СЕРВЕРА-РЕГИСТРАТОРА** 10703

# <span id="page-2-4"></span><span id="page-2-3"></span>**2. Кнфг счетчик**

# **2.1 Ресурсы**

### **2.1.1 Общие Ресурсы**

<span id="page-2-5"></span>**ТИП ВКЛЮЧЕНИЯ** Прямое **НОМИНАЛЬНАЯ ЧАСТОТА** 50 Гц **КОНТРОЛЬ КАЧЕСТВА U** ⊡ **СООТВЕТСТВИЕ МID □** 

### **2.1.2 Уровень ресурсов**

<span id="page-2-6"></span>**УРОВЕНЬ РЕСУРСОВ** Уровень 2 **ЧИСЛО КАНАЛОВ НАГРУЗКИ =** 6 **ЧИСЛО КАНАЛОВ ЭНЕРГИИ =** 6 **ЧИСЛО КАНАЛОВ ДЛЯ ГРАФИКОВ НАГРУЗКИ = 2 Х** 5 **ЧИСЛО ТАРИФНЫХ РЕГИСТРОВ НАГРУЗКИ (ТРН) =** 15 **ЧИСЛО ТАРИФНЫХ РЕГИСТРОВ ЭНЕРГИИ (ТРЭ) =** 24

# **2.1.3 Вводы/Выводы**

<span id="page-3-0"></span>**МОДУЛЬ ВВ/ВЫВ** ПК Вв/Выв **ЧИСЛО УВЫ ИЛИ ИВЫ** 4 **RS ПОРТ** RS485 С ДАТЧИКОМ МАГНИТА **□** 

<span id="page-3-1"></span>ЧБН □

# **2.2 Метрология**

### **2.2.1 Сеть/Мониторинг сети**

<span id="page-3-2"></span>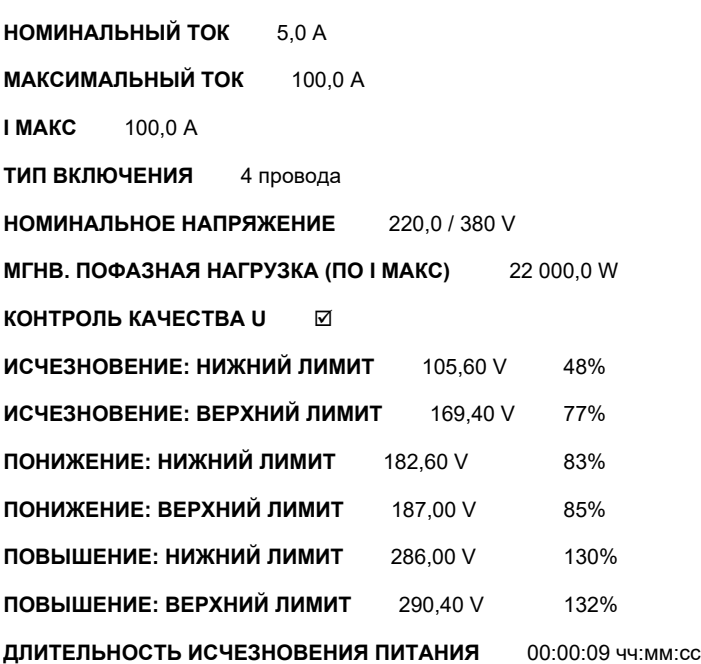

## **2.2.2 Качество U**

<span id="page-3-3"></span>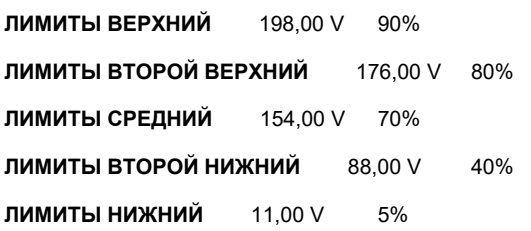

#### **2.2.3 Вторич. метрология**

<span id="page-3-5"></span><span id="page-3-4"></span>**РЕЖИМ РЕГИСТРА** I макс.

## **2.3 Мониторинг**

<span id="page-3-6"></span>**2.3.1 Параметры сети ЛИМИТ U "0" ПОСЛЕДОВАТЕЛЬНОСТИ** 2,00 V **ЛИМИТ I "0" ПОСЛЕДОВАТЕЛЬНОСТИ** 0,50 A **ЛИМИТ ОТСУТСТВИЯ ИЗМЕРЕНИЙ** 1 Дни

# <span id="page-3-7"></span>**2.3.2 Батарея часов/Внешнее питание**

С БАТАРЕЕЙ **☑** 

**СРОК СЛУЖБЫ БАТАРЕИ** 3 years

**ДАТА ОКОНЧАНИЯ РАБОТЫ** 12.12.2023

**МИНИМАЛЬНОЕ U** 2,4 V

## **2.3.3 Превышение тока**

<span id="page-4-0"></span>**ВКЛ. МОНИТОРИНГ ТОКА** □

### **2.3.4 ЧБН**

<span id="page-4-1"></span>**НИЖНИЙ ЛИМИТ** 0,0 V

**НОВЫЙ ЛИМИТ** 6,0 V

**ТАЙМ-АУТ ПРИМЕНЕНИЯ** 0 сутки 00:01 чч:мм

### **2.3.5 Датчик магнита**

<span id="page-4-3"></span><span id="page-4-2"></span>ЛИМИТ ДЛИТ-ТИ АТАКИ МАГНИТА 10 s

**2.3.6 Журнал**

#### **ЖУРНАЛ**

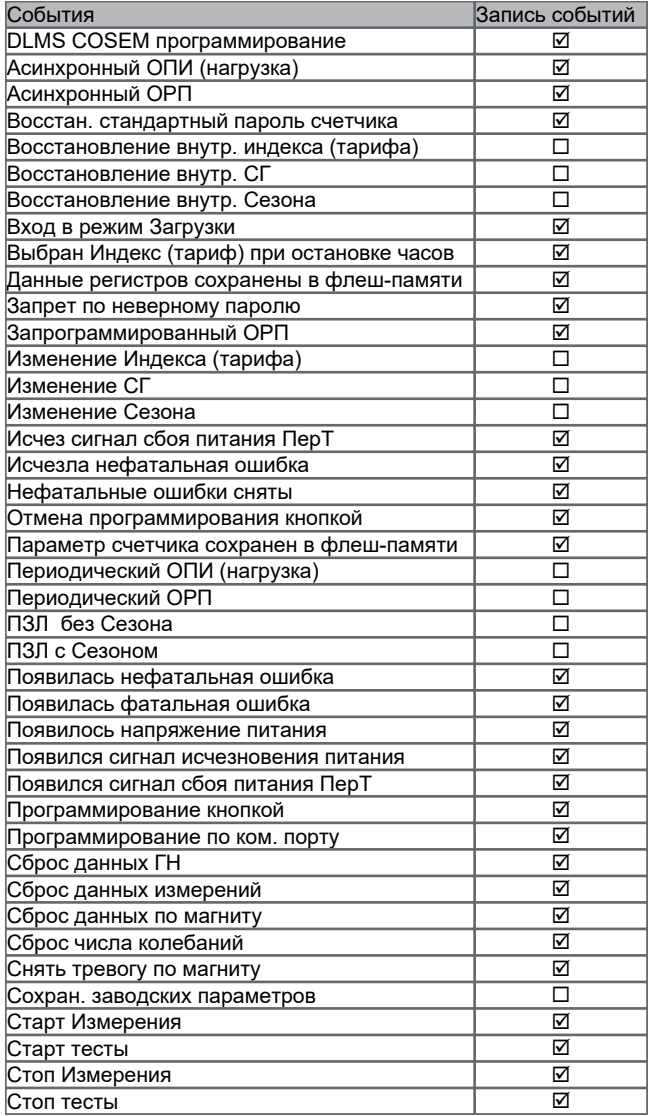

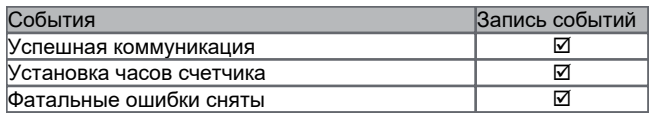

# **2.3.7 Тревоги**

<span id="page-5-0"></span>**ОТПРАВКА СООБЩЕНИЙ** Не отправлять

## **ТРЕВОГИ**

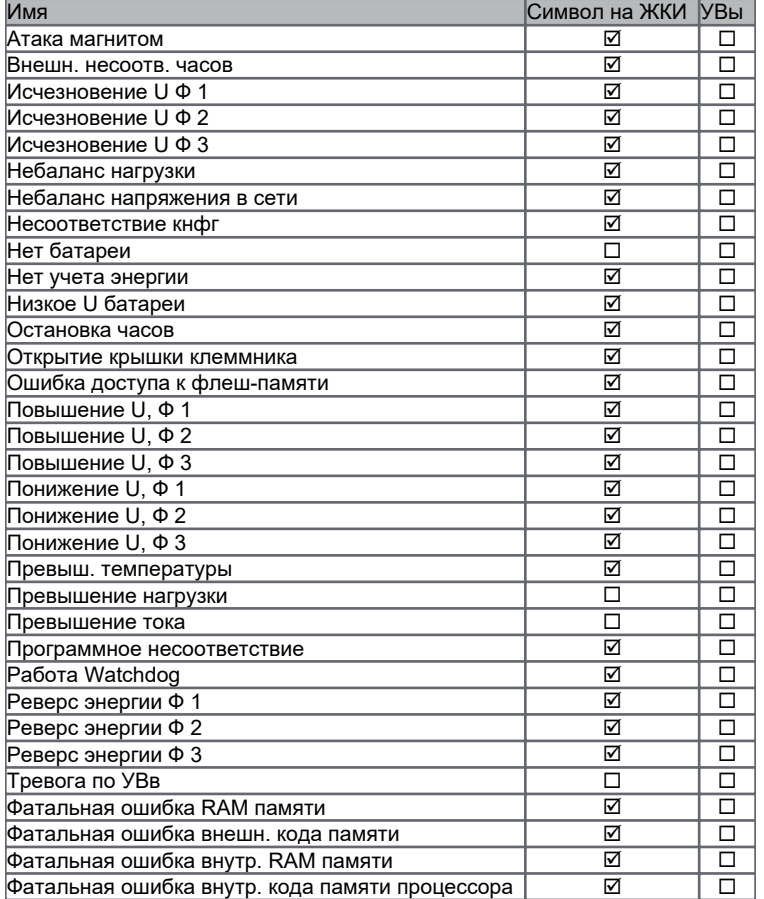

# <span id="page-5-1"></span>**2.4 Вводы/Выводы**

## **2.4.1 Выводы**

<span id="page-5-2"></span>**РЕЖИМ МЕТРОЛОГИИ** Перв. энергия

#### **ИВЫ**

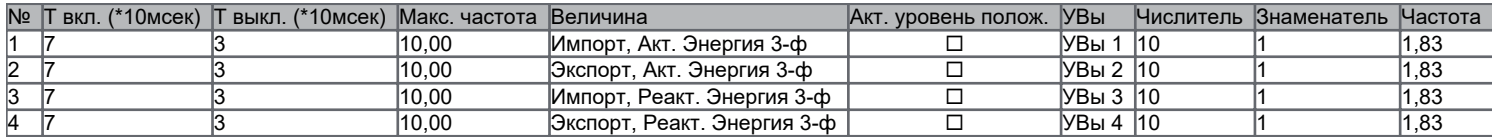

**ОРП ПО УВЫ** Простой контакт

#### **УВЫ**

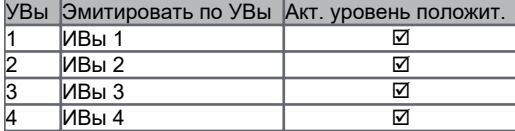

# <span id="page-7-0"></span>**2.5 Энергия**

#### **2.5.1 Суммирование**

<span id="page-7-1"></span>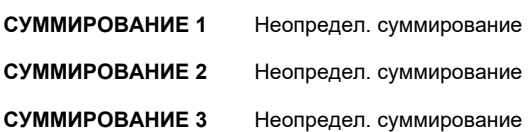

**СУММИРОВАНИЕ 4** Неопредел. суммирование

#### **2.5.2 Параметры энергии**

<span id="page-7-2"></span>**ПРИМЕНЯЕТСЯ** Накопительный

РЕЖИМ РАСЧЕТА ПОЛНОЙ НАГРУЗКИ Векторный

**РЕЖИМ РАСЧЕТА АГГР. (3-Х Ф.) ЭНЕРГИИ** Алгоритм 3: Одновременный расчет в двух направлениях

#### **ПАРАМЕТРЫ ЭНЕРГИИ**

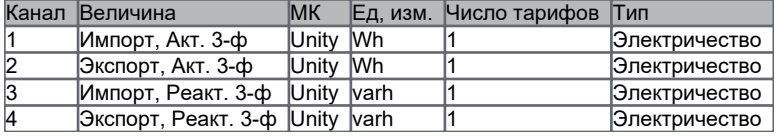

## **2.5.3 Суммарная энергия**

<span id="page-7-3"></span>**АКТИВНАЯ** Unity Wh **ROLL OVER TIME ACTIVE** 2 месяц 3 сутки 3 Час(ы) **РЕАКТИВНАЯ** Unity varh **ПОЛНАЯ** Unity VAh **ЛИМИТ TG ФИ** 0,00

# <span id="page-7-4"></span>**2.6 Нагрузка**

### **2.6.1 Параметры нагрузки**

<span id="page-7-5"></span>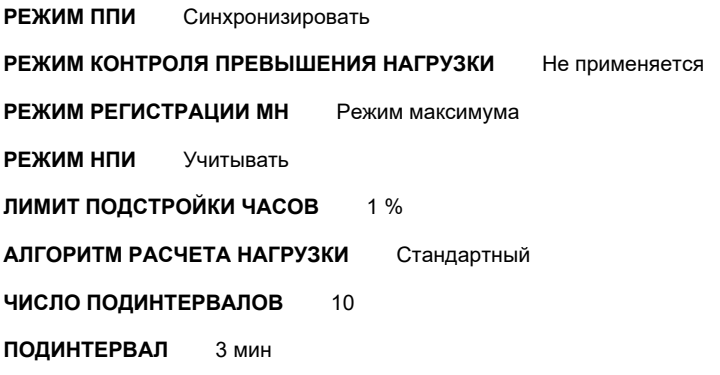

#### **ПЕРИОД ИНТЕГРАЦИИ** 30 мин

**ЛИМИТ РАСЧЕТА COS ФИ** 0 Unit of active aggregate + demand

#### **2.6.2 Каналы нагрузки**

#### <span id="page-8-0"></span>СОВПАДАЮЩИЕ ЗНАЧЕНИЯ <sup>[]</sup>

#### **КАНАЛЫ НАГРУЗКИ**

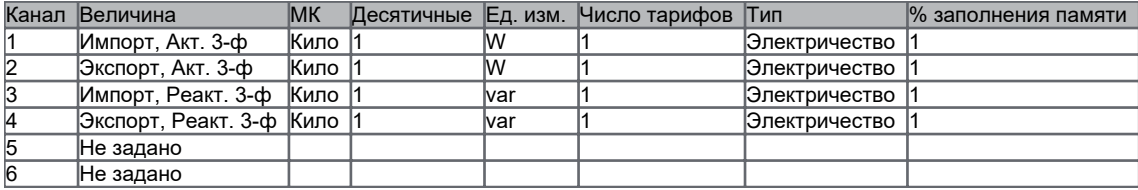

<span id="page-8-1"></span>**MAX INSTANTANEOUS POWER BY PHASE :** 22 000,0 W

### **2.6.3 Превышение нагрузки**

### **ПРЕВЫШЕНИЕ НАГРУЗКИ**

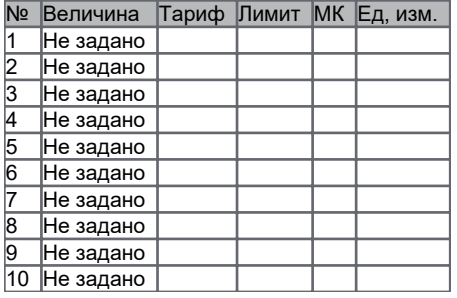

### **2.6.4 Превыш. накопит. Акт., импорт**

<span id="page-8-2"></span>ПРИМЕНИТЬ ФУНКЦИЮ **⊠** 

**ЧИСЛО АРХ. ДАННЫХ** 10

**ЛИМИТ АКТ. НАГРУЗКИ, ИМПОРТ** 0 W

**МК** Кило

<span id="page-8-3"></span>**ACTIVEPOWEREXCESSDECIMAL** 2

# **2.7 ОРП**

#### **2.7.1 ОРП**

<span id="page-8-4"></span>**ИНИЦИАЦИЯ ОРП** 1

#### **КОНТРОЛЬ ЗАПРЕТА ОРП**

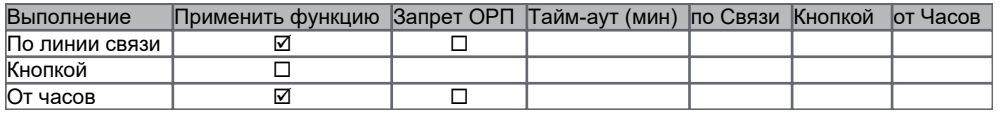

## **2.7.2 Управление ОРП**

<span id="page-8-5"></span>**ВИД ОРП** Периодический

**ЕЖЕДНЕВНО В** 0 час

### <span id="page-9-0"></span>**2.8 Часы**

#### **2.8.1 Параметры часов**

<span id="page-9-1"></span>**МИНУТНЫЙ ЛИМИТ** Нет минутного лимита

**ЛИМИТ РАСЧЕТНОГО ПЕРИОДА** Нет лимита расчетного периода

**СИНХРО** Кварц

### **2.8.2 ПЗЛ**

<span id="page-9-2"></span>**ТИП** Стандартный

**ДЕВИАЦИЯ** 60 мин

### **СТАНДАРТНЫЙ ПЗЛ**

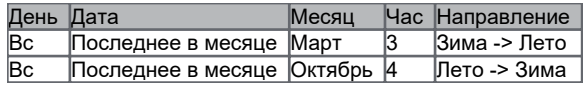

## <span id="page-9-3"></span>**2.9 Тарифы**

### **2.9.1 Общие параметры**

<span id="page-9-4"></span>**ИМЯ ТАРИФНОГО КАЛЕНДАРЯ** 1

**ДАТА АКТИВАЦИИ** 12.05.2017

<span id="page-9-5"></span>**РЕЖИМ АКТИВАЦИИ** Немедленный

#### **2.9.2 Группы**

#### **ГРУППЫ**

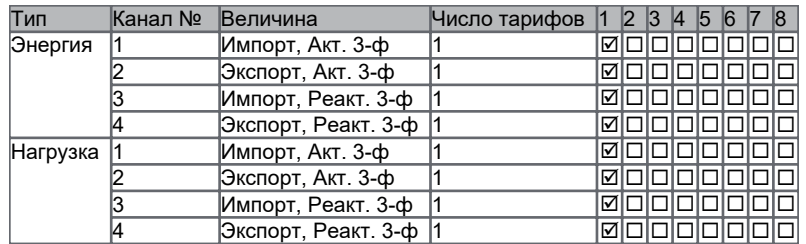

## **2.9.3 Суточные графики**

## **2.9.3.1 СГ 1**

<span id="page-9-7"></span><span id="page-9-6"></span>**ГРУППА 1**

Энергия : Импорт, Акт. 3-ф, Экспорт, Акт. 3-ф, Импорт, Реакт. 3-ф, Экспорт, Реакт. 3-ф Нагрузка : Импорт, Акт. 3-ф, Экспорт, Акт. 3-ф, Импорт, Реакт. 3-ф, Экспорт, Реакт. 3-ф

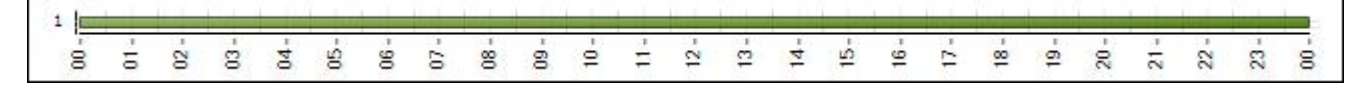

## **2.9.4 Сезоны**

# <span id="page-9-8"></span>**СЕЗОНЫ**

<span id="page-9-9"></span>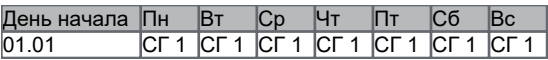

### **2.9.5 Специальные дни**

#### **СПЕЦИАЛЬНЫЕ ДНИ** Нет спец. дней

#### **2.9.6 Остановка часов**

<span id="page-10-0"></span>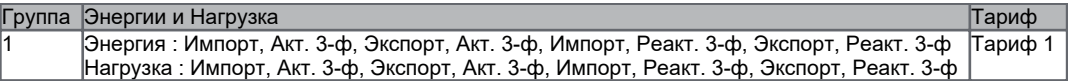

#### <span id="page-10-1"></span>**2.10 Графики нагрузки**

### **2.10.1 ГН 1**

<span id="page-10-2"></span>**ПЕРИОД ИНТЕГРАЦИИ** 30 мин

**ЛИМИТ ПОДСТРОЙКИ ЧАСОВ** 1 %

#### **ФОРМАТ МК** 10

#### **ГН 1**

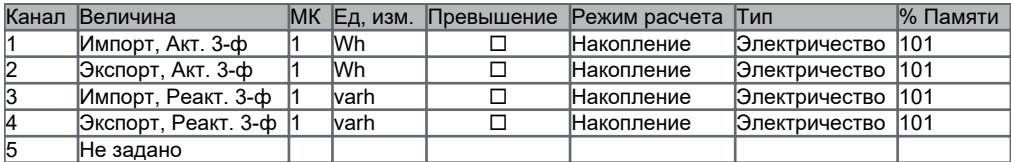

#### **2.10.2 ГН 2**

#### <span id="page-10-3"></span>**ПЕРИОД ИНТЕГРАЦИИ** 30 мин

**ЛИМИТ ПОДСТРОЙКИ ЧАСОВ** 1 %

**ФОРМАТ МК** 10

**ГН 2**

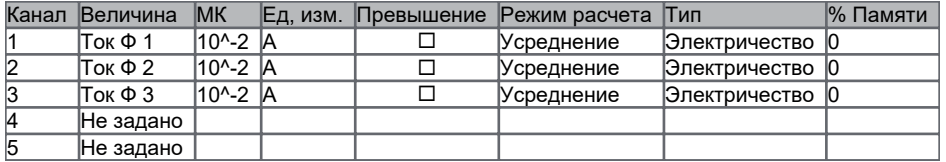

# <span id="page-10-4"></span>**2.11 Дисплей**

#### **2.11.1 Параметры дисплея**

<span id="page-10-5"></span>ЛИДИРУЮЩИЕ 0 **2** 

**СЕПАРАТОРЫ ☑** 

**ИМЯ КОНФИГУРАЦИИ** STANDART

**ID ИНИЦИАЦИИ** conf id

**УПРАВЛЕНИЕ КНОПКОЙ ДИСПЛЕЯ ЛУЧЕМ СВЕТА ПО ОПТОПОРТУ** ¨

**РАЗРЕШЕНИЕ ОРП** ¨

ПОДТВЕРЖДЕНИЕ ОРП **□** 

**ЗАПРОС ПОДТВЕРЖДЕНИЯ ОРП** V EOB

**ЧИСЛО АРХИВНЫХ НАБОРОВ НОРМАЛЬНЫЙ РЕЖИМ (НР)** 0

**ЧИСЛО АРХИВНЫХ НАБОРОВ ДОПОЛН. КОРОТКИЙ РЕЖИМ (ДКР)** 2

**ЧИСЛО АРХИВНЫХ НАБОРОВ ДОПОЛН. РАСШИРЕННЫЙ РЕЖИМ (ДРР)** 2

ВКЛ. СТРОКУ ОКОНЧАНИЯ  $\boxtimes$ **СТРОКА ОКОНЧАНИЯ END** МЕНЮ ПРОСМОТРА ГН □ ФОРМАТ ДАТЫ ДД\_ММ\_ГГ ФОРМАТ ВРЕМЕНИ 24 ч ВРЕМЯ В ДОПОЛН. РЕЖИМЕ 10 МИН **ВРЕМЯ В УР** 10 сек МАКС. ВРЕМЯ ГН НА ЖКИ 10 мин ВРЕМЯ НА ЭКРАНЕ 8 сек ВРЕМЯ ПАУЗЫ 2 сек

### 2.11.2 Комментарии

<span id="page-11-0"></span>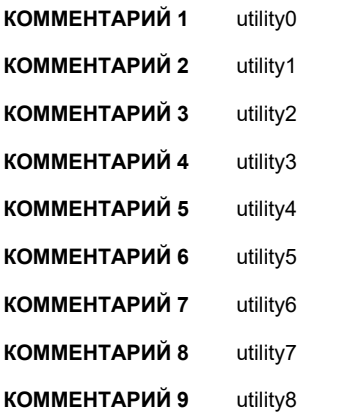

## <span id="page-11-1"></span>2.11.3 Список Дисплея

#### **СПИСОК ДИСПЛЕЯ**

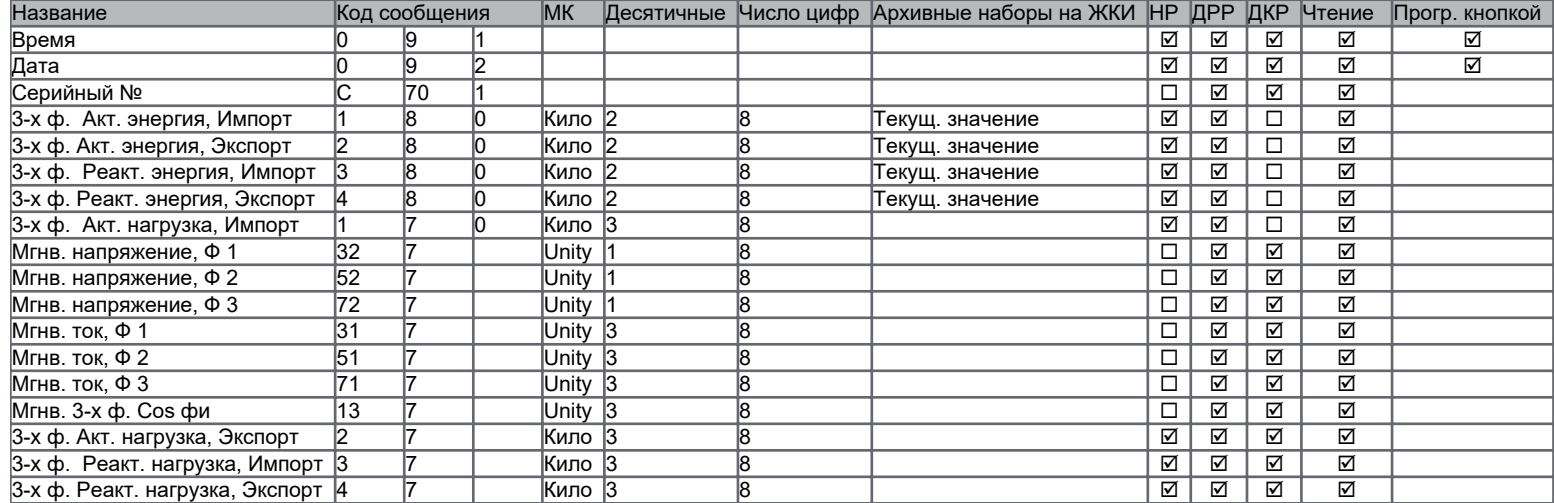

# <span id="page-13-0"></span>**2.12 Связь**

## **2.12.1 Тип связи**

<span id="page-13-1"></span>**ПОСЛЕД. ПОРТ** HDLC

# **2.12.2 Чтение**

<span id="page-13-2"></span>**РАЗДЕЛИТЕЛЬ ID КОДА** EDIS Разделение

**ЧИСЛО АРХ. НАБОРОВ ДЛЯ ЧТЕНИЯ** 15

### **2.12.3 HDLC параметры: оптопорт**

<span id="page-13-3"></span>**СКОРОСТЬ** 9600 bauds

**ВРЕМЯ ОТВЕТА** 200 ms

**АДРЕС ПРИБОРА** meteraddress

## **2.12.4 HDLC параметры комм. порта**

<span id="page-13-4"></span>**СКОРОСТЬ СВЯЗИ** 9600 bauds

**ОКНО ПЕРЕДАЧИ** 7

**ПАУЗА МЕЖДУ СИМВОЛАМИ** 110 ms

**ТАЙМ-АУТ** 30 s

#### **2.12.5 Параметры модема, порт 1**

<span id="page-13-5"></span>**КОНФИГУРАЦИЯ ЛИНИИ** Модем не управляется счетчиком.

### **2.12.6 Права доступа**

<span id="page-13-6"></span>**ОПТИЧЕСКИЙ ПОРТ: НЕВЕРНЫЙ ПАРОЛЬ** ¨

**ПОСЛЕДОВАТЕЛЬНЫЙ ПОРТ: НЕВЕРНЫЙ ПАРОЛЬ** ¨

## <span id="page-13-7"></span>**3. Несоответствия**

Нет конфликта

### <span id="page-13-8"></span>**4. Внимание!**

Нет предупреждения